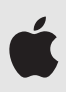

# **Az adatvédelemről szülőknek**

Az Apple-nél úgy gondoljuk, hogy az adatok védelme alapvető emberi jog, ezért már a tervezési fázistól kezdve minden termékünk szerves részévé tesszük az adatvédelmet és a biztonságot. Ez alkalmazásainkra és oktatási szolgáltatásainkra is vonatkozik. Amikor az iskolák beállítják a fiókokat, készülékeket és alkalmazásokat diákjaik számára az Apple School Managerben, biztosak lehetnek benne, hogy az Apple minden adatot kizárólag oktatási célra fog használni. Ez a dokumentum áttekintést ad az iskolákban használatos Apple termékekről és integrált adatvédelmi jellemzőikről.

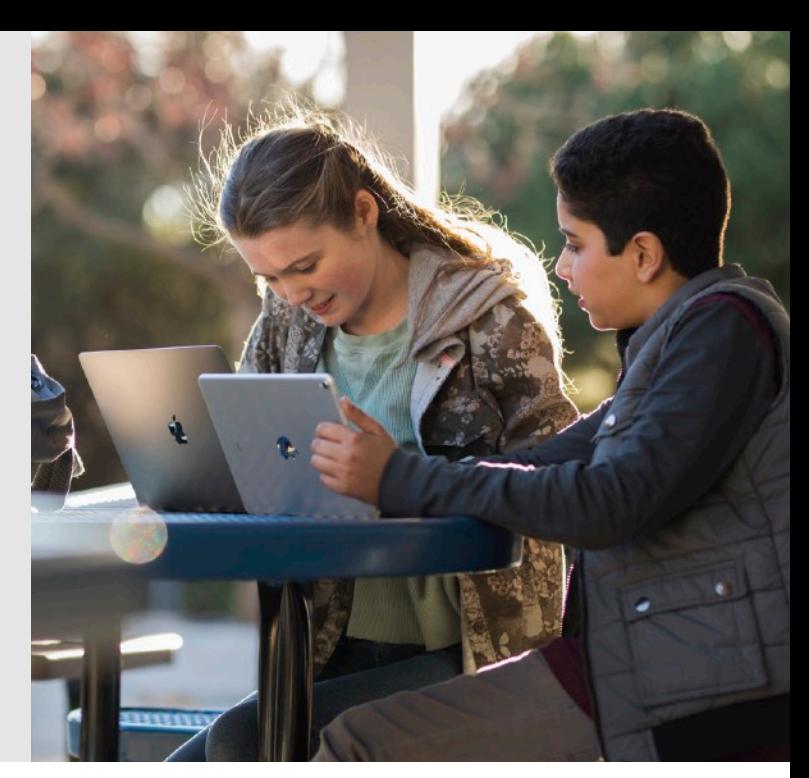

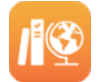

# **Az Apple az iskolában**

Az Apple iskolai használatra tervezett hatékony eszközei támogatják a rendszergazdákat a megoldások intézményi szintű bevezetésében, a tanárokat az órai munkafolyamatok irányításában, emellett minden egyes tanulónak megadják a személyre szabott tanulás lehetőségét.

## **A készülékek és a tartalom felügyelete**

Az **Apple School Manager** egy ingyenes webalapú szolgáltatás, mely segít az iskolák technológiai eszközeit felügyelő munkatársaknak az iPad és a Mac intézményi szintű bevezetésében, a Felügyelt Apple ID-fiókok létrehozásában a diákok és a munkatársak számára, az osztálynévsorok bevitelében az Iskolai munka és az Osztályterem alkalmazásba, valamint a tanításhoz és tanuláshoz használatos alkalmazások és könyvek felügyeletében.

Az iskola arra jogosult munkatársai jelszó-visszaállításra és a Felügyelt Apple ID-fiókok vizsgálatára is használhatják az Apple School Managert. Az Apple School Manager naplóban rögzíti az említett tevékenységeket.

# **Tanítás**

Az **Iskolai munka** alkalmazással a tanárok és a diákok megoszthatják a tanítási anyagokat, a tanárok ellenőrizhetik a diákok haladását, azonnali visszajelzést adhatnak, és személyenként a diákokra szabhatják a tanítás menetét. Ha az iskola az Apple School Manageren keresztül bekapcsolja a diákok fejlődésével kapcsolatos adatok rögzítését az Iskolai munka alkalmazásban, a rendszer csak a tanárok által célzottan kiadott feladatokból osztja meg a vonatkozó adatokat, és csak abban az esetben, ha a diákok a Felügyelt Apple ID-fiókjukkal vannak bejelentkezve a készülékre. A szülők az Iskolai munka alkalmazásban vagy a gyermek iPad készülékén, a Beállításokban tekinthetik meg a gyermekük fejlődésével kapcsolatos adatokat.

Az **Osztályterem** alkalmazás lehetővé teszi a tanároknak a diákoknál levő iPadek órai irányítását, és segít nekik végigvezetni diákjaikat a leckéken. Az Osztályterem app csak akkor kezeli a diákok készülékét, amikor jelen vannak az órán. Nem tárol adatokat, és az óra vége után nem teszi lehetővé a készülékek irányítását.

**Az Apple oktatási termékeiről az [apple.com/hu/education](https://apple.com/hu/education) oldal nyújt részletes információt.** 

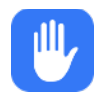

# **A diákok személyes adatainak védelme**

Az adatvédelem az Apple minden hardvertermékének, szoftverének és szolgáltatásának alapvető eleme. A vállalat oktatási szolgáltatásait és alkalmazásait is ugyanezzel a szemlélettel alakítja.

Soha nem fogjuk értékesíteni a diákok adatait, és soha nem osztjuk meg őket harmadik felekkel marketing- vagy reklámcélú felhasználásra. Soha nem készítünk semmilyen jellemzést (profilt) a tanulókról internethasználati szokásaik alapján, továbbá semmilyen más célra nem gyűjtjük, nem használjuk fel és nem adjuk ki a tanulók adatait, mint hogy releváns oktatási szolgáltatásokat biztosíthassunk számukra.

Az Apple iskolai használatra szánt fiókokat, úgynevezett Felügyelt Apple IDkat bocsát a tanulók rendelkezésére. Ezeket a fiókokat az iskola hozza létre és felügyeli, az iskola tulajdonát képezik. A diákok ezeken a fiókokon keresztül kapnak hozzáférést az iCloud Drive-hoz, az iCloud-fotókönyvtárhoz, az Iskolai munka alkalmazáshoz, valamint a biztonsági mentési és a megosztott iPad-használati funkcióhoz. Amennyiben az iskola otthonról is használható jelszót ad ki, a diákok otthonról, saját tulajdonú iPadjükről vagy Mac gépükről is bejelentkezhetnek a fiókjukba, hogy azon keresztül elérjék a munkáikat. Ezek a fiókok védik a diákok személyes adatait, és ennek megfelelően a reklámokat, a vásárlást, valamint a kommunikációs lehetőségeket is korlátozzák. Ki van kapcsolva bennük az App Store-, az iBooks Store-, az iTunes- és az Apple Music-beli vásárlás lehetősége, a tananyagokat és az alkalmazásokat pedig az iskola osztja ki a fiókokba. Az intézmény be- és kikapcsolhatja a különböző szolgáltatások, például az iMessage vagy a FaceTime használatát, illetve a diákok fejlődésével kapcsolatos adatoknak az Iskolai munka alkalmazásban történő rögzítését.

### **Törvényi megfelelés a diákok adatainak védelmében**

Az iskolák az Amerikai Egyesült Államokban a COPPA és a FERPA, az Európai Unióban a GDPR, valamint az adott területen érvényes egyéb adatvédelmi törvények rendelkezéseiben meghatározott kötelezettségeiket teljesítve használhatják az Apple által biztosított funkciókat ott, ahol az Apple School Manager elérhető.

**Az Apple oktatási termékeihez kapcsolódó adatvédelemről és biztonságról a következő cikk ad bővebb felvilágosítást: [support.apple.com/hu-hu/HT208525.](https://support.apple.com/hu-hu/HT208525)**

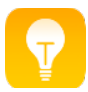

# **Tanulás iPaddel és Mac számítógéppel**

A technológia tanulásban betöltött szerepe nem merül ki a házi dolgozatok begépelésében és az internet használatában. Az iPad és a Mac minden diáknak számos eszközt biztosít az önkifejezéshez, a problémák megoldásához és ahhoz, hogy eredményeikre büszkén dolgozhassanak. Termékeinket úgy tervezzük, hogy mindenkinek megadjuk velük a kreatív kibontakozás lehetőségét. A gyermekek hallás, látás, érintés és alkotás útján is tanulhatnak a használatukkal.

#### **Hatékony irodai és kreatív alkalmazások**

**A Pages, a Numbers és a Keynote** alkalmazás diákoknak és tanároknak is ideális a mutatós jelentések és könyvek, informatív táblázatok és lenyűgöző prezentációk készítéséhez.

**A GarageBand, az iMovie és a Clips** segítségével tanárok és diákok egyaránt zenét szerezhetnek, dokumentumfilmeket szerkeszthetnek, és rövid videoklipeket is rögzíthetnek.

Az iPaden futó **Swift Playgrounds** élvezetesen, interaktívan tanítja meg a programozást az Apple hatékony programnyelve, a Swift használatával.

Ezek az ingyenes alkalmazások minden eszközt biztosítanak a tanulóknak a munkához és kreatív ötleteik kifejezéséhez önálló, egyedi megoldásokkal. Az iMovie-ban dokumentumfilmet készíthetnek a házi dolgozatokból. Megzenésíthetik a verseket a GarageBand segítségével. A Pagesben együttműködve pedig fotókkal, illusztrációkkal gazdagított, interaktív digitális kiadvánnyá varázsolhatják az iskolai újságot.

## **Szülői támogatás a tanuláshoz**

Az [apple.com/hu/education](https://apple.com/hu/education) oldal részletes információval szolgál az iPadről, a Macről, a rendszerbe épített alkalmazásokról és mindezek iskolai használatáról.

A család közösen is megvalósíthat izgalmas projekteket. Az iMovie-val megörökíthetik a családi eseményeket, a GarageBandben zenei aláfestést állíthatnak össze a családi album képeiből készült diavetítésekhez, vagy Keynote-prezentációban is bemutathatják a legutóbbi családi utazást. A rövid projekteken végzett közös munka a szülőknek és a gyerekeknek egyaránt segít megtanulni, hogy mi mindent tesznek lehetővé a technológiai eszközök – és utat nyit a jövőbeli ötleteknek.

A [www.apple.com/education/everyone-can-create](https://www.apple.com/education/everyone-can-create/) oldalon bemutatunk néhány lehetőséget az Everyone Can Create tantervből, amelyek segítenek szülőknek és gyerekeknek közösen alkotni.

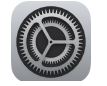

# **Az iPad és a Mac beállítása**

Az iskolák mobileszköz-felügyeleti (MDM-) szoftver használatával konfigurálhatják a hálózati hozzáférés, a biztonságos webes tartalmak, a szoftverfrissítések és egyéb tényezők beállításait és szabályzatait – és ezzel gondoskodhatnak a készülékek tanulási célra legjobb beállításáról. Az iskolák a tanuláshoz használatos alkalmazások és könyvek kiosztásáról is gondoskodhatnak az MDM-megoldáson keresztül.

Az iskolától kapott készülékekről az esetek túlnyomó többségében nem lehet eltávolítani a felügyeleti beállításokat. Ha a tanuló a saját készülékét viszi az iskolába, az csak az iskolai felügyeleti szoftver használatának elfogadása után felügyelhető az intézményi megoldással. Ilyen esetben a készülékről később bármikor eltávolíthatók az MDM beállításai.

A szülőknek és a tanulóknak azzal is fontos megismerkedniük, hogy mit ír elő az iskola technológiára vonatkozó szabályzata az elfogadható használattal, az e-mailekkel és üzenetekkel, valamint a tartalmak és alkalmazások elérésével kapcsolatban.

## **Alkalmazások**

Minden iPaden és Macen megtalálhatók az Apple következő hatékony alkalmazásai: a Pages, a Numbers, a Keynote, az iMovie és a GarageBand. Az iskola által biztosított készülékekre az intézmény saját belátása szerint telepíthet további tanulási célra használható appokat, illetve korlátozhatja a diákok egyéb alkalmazások letöltésére vonatkozó jogait.

Az iPaden a Beállítások alkalmazás tartalmazza a készülékre telepített összes alkalmazás listáját. Az iPad App Store oktatási kategóriájában mindenki felfedezheti az oktatók és az Apple által összegyűjtött legjobb tanulási alkalmazásokat.

## **Korlátozások**

Saját tulajdonú készülékeken a szülők a Beállítások alkalmazás szülői felügyeleti eszközeivel tilthatják le vagy korlátozhatják meghatározott alkalmazások és funkciók használatát gyermekük készülékén. Így például a korhatáros besorolás alapján korlátozhatják a filmekhez és zenékhez való hozzáférést; letilthatnak bizonyos appokat és webhelyeket; korlátozhatják az olyan személyes adatok megosztását, mint például a gyermek tartózkodási helye. A [www.apple.com/families](https://www.apple.com/families) oldalon részletes tájékoztatást adunk azokról az eszközökről, melyekkel a szülők kiválaszthatják gyermekeik lehetőségeit a készülékeinken.

#### **A gyerekek segítése a jó digitális polgárrá válás útján**

Számos forrás létezik, amelyek segítenek a tanulóknak az interneten is biztonságos, okos, etikus döntéseket hozni, valamint az iskoláknak és a szülőknek orientálódni e téren. Ilyenek például a [www.commonsensemedia.org](https://www.commonsensemedia.org) családi útmutatói.

Az Apple Store üzletekben a szülők ingyenes foglalkozásokon ismerkedhetnek meg az iOS azon funkcióival, amelyekkel felügyelhetik gyermekeik készülékhasználati és tartalommegtekintési lehetőségeit. A többféle témakört feldolgozó foglalkozások aktuális rendjéről a [www.apple.com/today](https://www.apple.com/today/) oldal nyújt részletes információt.

© 2018 Apple Inc. Minden jog fenntartva. Az Apple név, az Apple embléma, valamint az Apple Music, a FaceTime, a GarageBand, az iMessage, az iMovie, az iPad, az iTunes, a Keynote, a Mac, a Numbers és a Pages név az Apple Inc. Amerikai Egyesült Államokban és más országokban bejegyzett védjegyei. A Swift és a Swift Playgrounds az Apple Inc. védjegyei. Az App Store, az Apple Store, az iBooks Store és az iCloud Drive az Apple Inc. Amerikai Egyesült Államokban és más országokban bejegyzett szolgáltatási védjegyei. A dokumentumban szereplő további termék- és vállalatnevek az illető vállalatok védjegyei lehetnek. A termékjellemzők előzetes értesítés nélkül megváltozhatnak. Ez az anyag kizárólag a tájékoztatást szolgálja. Az Apple nem vállal felelősséget a használatával kapcsolatban. 2018. április